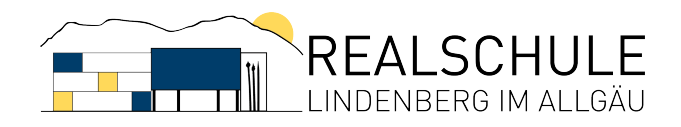

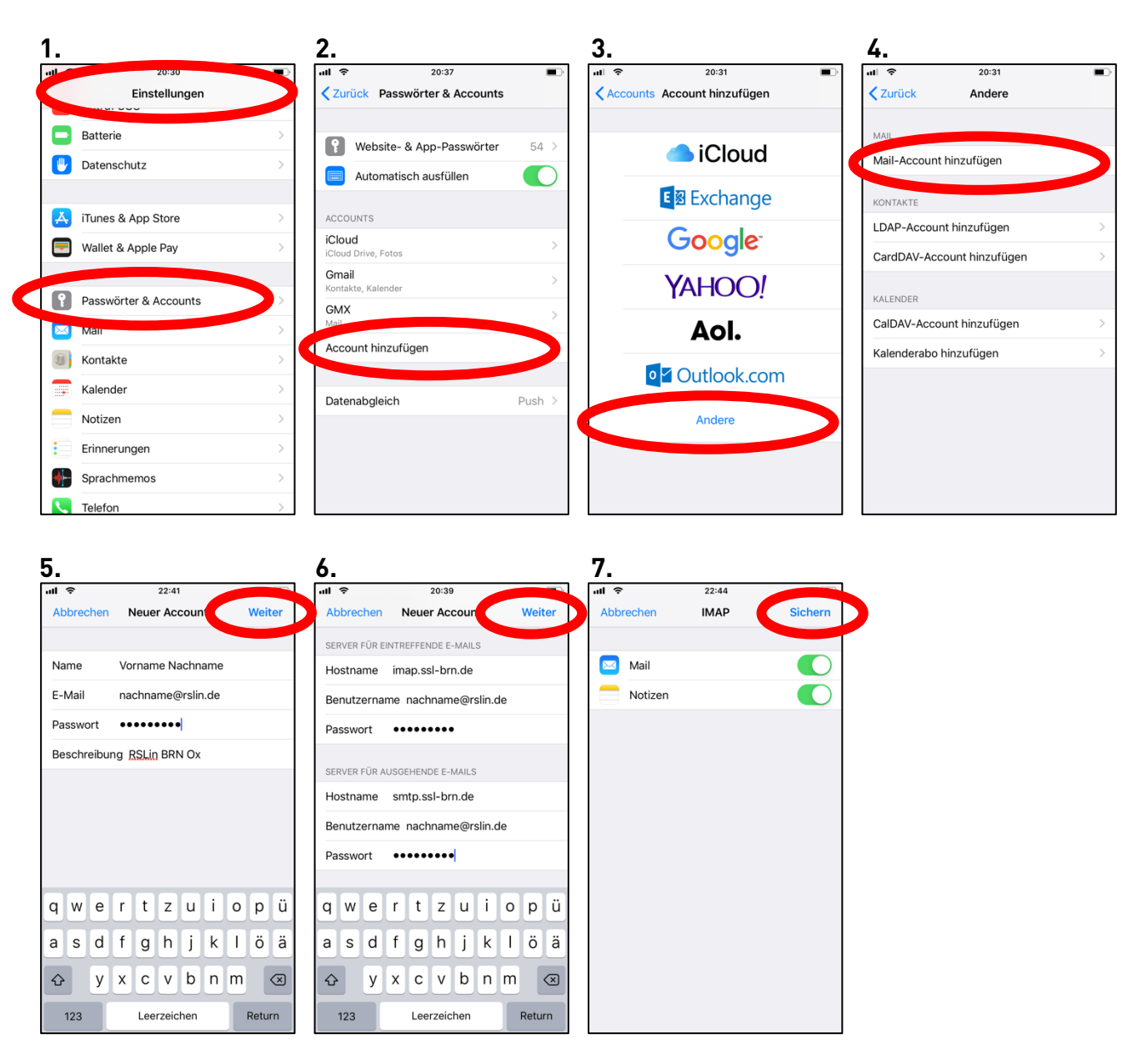

## **Anleitung: E-Mail RSLin auf Handy – Apple iPhone**